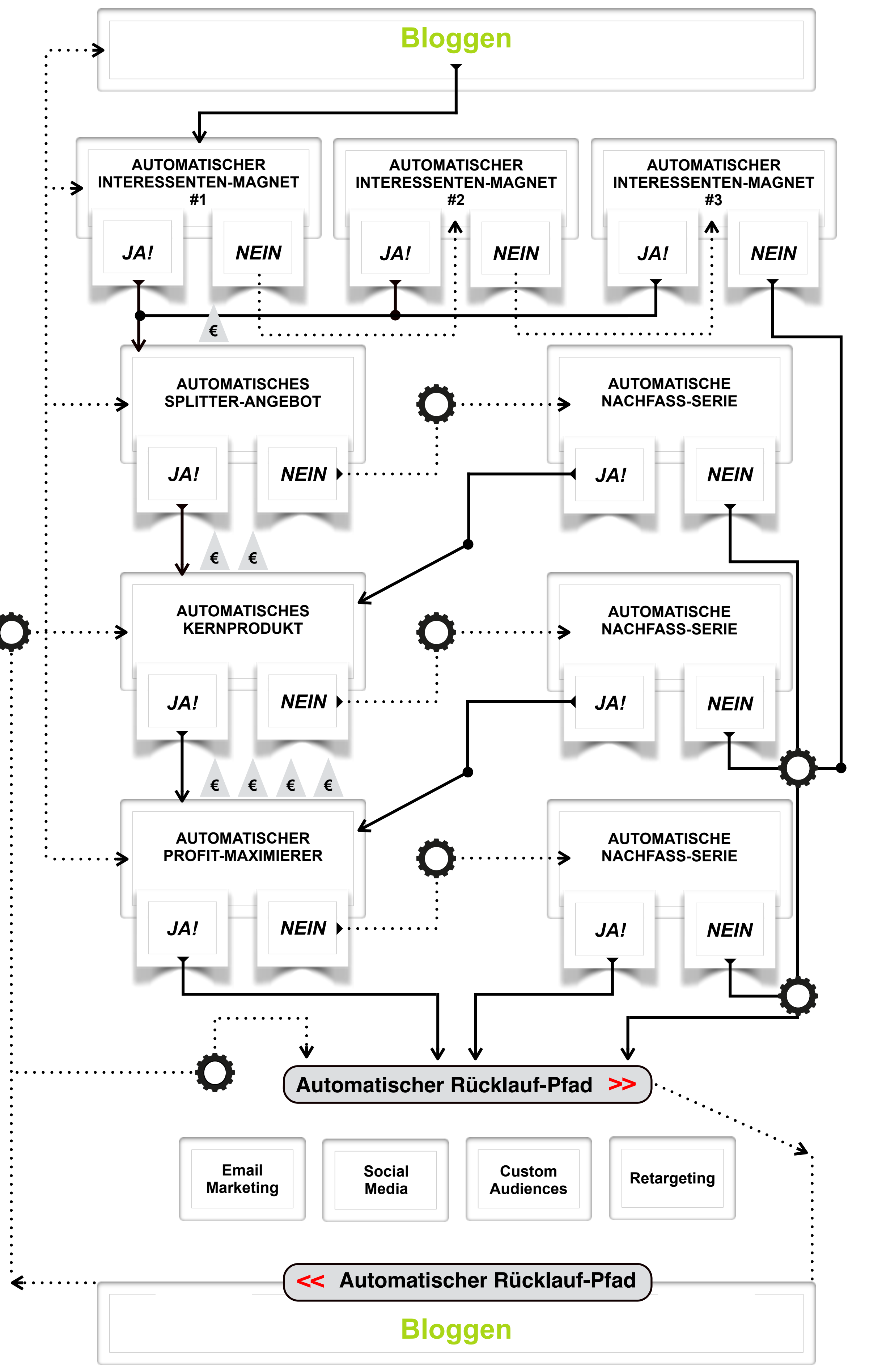

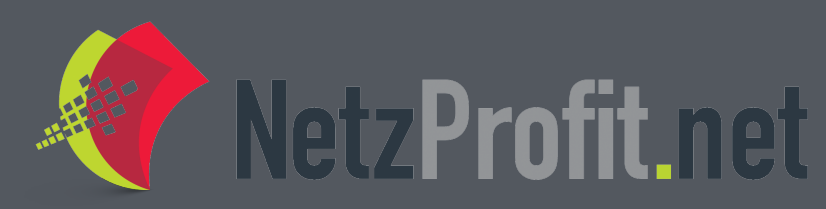

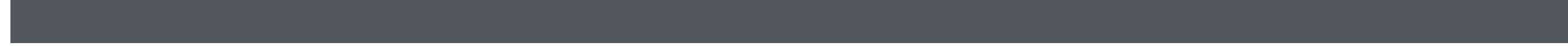

## **DAS ULTIMATIVE 5-SCHRITTE SANDWICH-SYSTEM**